## Tips & Tricks for the Technical Assistance Portal

The Association of Bay Area Governments (ABAG), Metropolitan Transportation Commission (MTC) and others offer Technical Assistance to local staff in the areas of energy, housing, land use, resilience, transportation and infrastructure. In the Technical Assistance Portal (TA Portal), you can find webinars, grants, whitepapers, case studies and additional resources for city and county staff that can help improve efficiency and make limited local budgets go further.

There are several different ways to navigate through the content of the Technical Assistance Portal:

- 1. Use the Search Box
- 2. Select a Category
- 3. Filter by Topic, Program, and/or Type of Technical Assistance
- 4. On a Technical Assistance Program Page, Explore Similar Content

### Option 1: Use the Search Box

- Within the Technical Assistance Portal, there is a Search Box that will search for content within the Technical Assistance Portal.
- If you know the name of the content you need, or have a keyword in mind, use the Search Box.

| .ca.gov/technical-assistance         |                                                 |                                       |                |                    |               |                      | Q       |      |
|--------------------------------------|-------------------------------------------------|---------------------------------------|----------------|--------------------|---------------|----------------------|---------|------|
|                                      |                                                 |                                       |                | MT METRO           | POLITAN TRANS | SPORTATION COMMISSIO | N⊵×     |      |
| Association of<br>Bay Area Governmen | ts Ab                                           | oout ABAG                             | Our Work       | Tools & Res        | ources        | Meetings & Eve       | nts Nev | ws Q |
| HOME / TOOLS & RESOURCES / TECHNICAL | ASSISTANCE                                      |                                       |                |                    |               |                      |         |      |
| Technical                            | Assista                                         | nce                                   |                |                    |               |                      |         |      |
|                                      |                                                 |                                       |                |                    |               |                      |         |      |
|                                      |                                                 |                                       |                |                    | Search Tec    | hnical Assistance    |         | Q    |
|                                      |                                                 |                                       |                |                    | Search Tech   | hnical Assistance    |         | ٩    |
|                                      | Торіс                                           |                                       | Program        |                    |               | hnical Assistance    | v       | ٩    |
| CATEGORIES<br>Energy                 |                                                 |                                       | Program        |                    |               |                      | ~       | a    |
|                                      | <b>Energy</b><br>The Associatio                 | on of Bay Area G                      | overnments and | d the Metropolitan | Transportatio | Type                 | ·       | ٩    |
| Energy                               | <b>Energy</b><br>The Associatic<br>Commission c | on of Bay Area G<br>offer regional-sc | overnments and |                    | Transportatio | Type                 | ·       | ٩    |

### Option 2: Select a Category

- On the <u>Technical Assistance Portal Landing Page</u>, you will see several categories: Energy, Housing, Land Use, Resilience and Transportation & Infrastructure.
- Click on a Category name to go to the Category Landing Page.

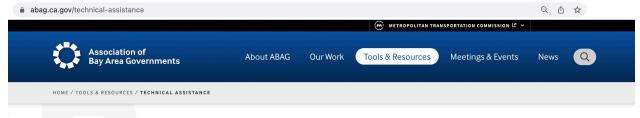

## **Technical Assistance**

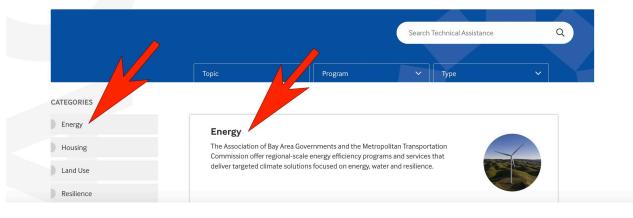

There, you will see three "Featured" content items at the top:
 abag.ca.gov/technical-assistance/topics/energy

Q ₫ ☆

## **Technical Assistance**

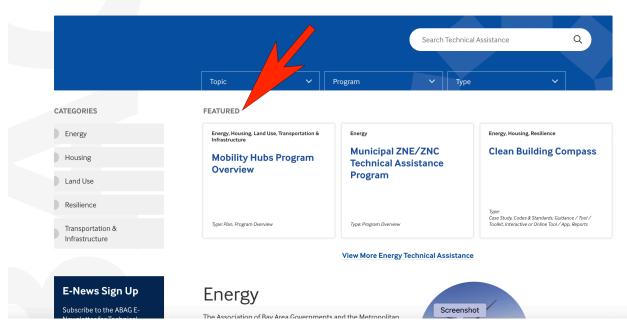

• The Featured Items are followed by a summary description of the content within the category:

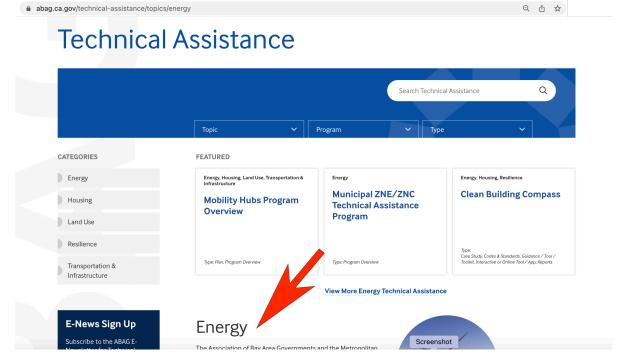

Or you can click on the link to View More Technical Assistance within that category:

 abag.ca.gov/technical-assistance/topics/energy
 A
 C
 C
 C
 C
 C
 C
 C
 C
 C
 C
 C
 C
 C
 C
 C
 C
 C
 C
 C
 C
 C
 C
 C
 C
 C
 C
 C
 C
 C
 C
 C
 C
 C
 C
 C
 C
 C
 C
 C
 C
 C
 C
 C
 C
 C
 C
 C
 C
 C
 C
 C
 C
 C
 C
 C
 C
 C
 C
 C
 C
 C
 C
 C
 C
 C
 C
 C
 C
 C
 C
 C
 C
 C
 C
 C
 C
 C
 C
 C
 C

## **Technical Assistance**

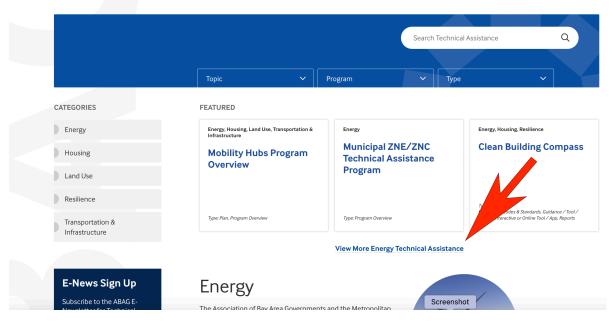

### Option 3: Filter by Topic, Program, and/or Type

If you are looking for a specific type of Technical Assistance, you can search by one of three Filter types.

Important Tip: Combine Filters for a narrowed-down search.

- Combine two or three Filters for more specific results.
  - For example, to see all of the available grants for parking: Under the Program tab, choose "Parking" and under the Type tab, choose "Government Assistance/Grant." This will show you all of the results for "Parking" AND for "Government Assistance/Grant."
- Or choose only one Filter for broader search results.
  - For example, to see all available grants, under the Type tab, choose
     "Government Assistant/Grant," and your results will display ALL grants available in the Technical Assistance Portal.

### • Select your filters and press the Apply button.

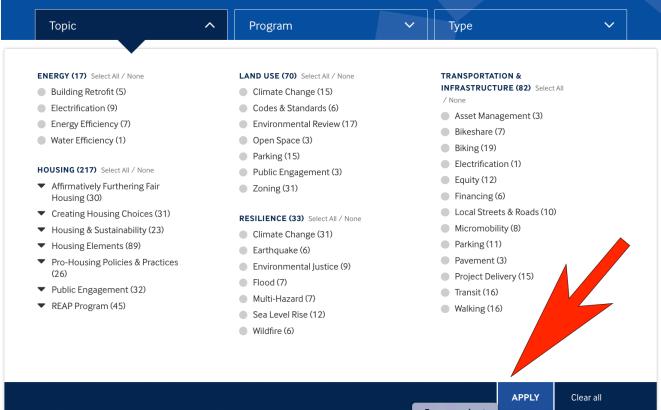

### Topic

### • View topics within the Technical Assistance Portal's five main categories:

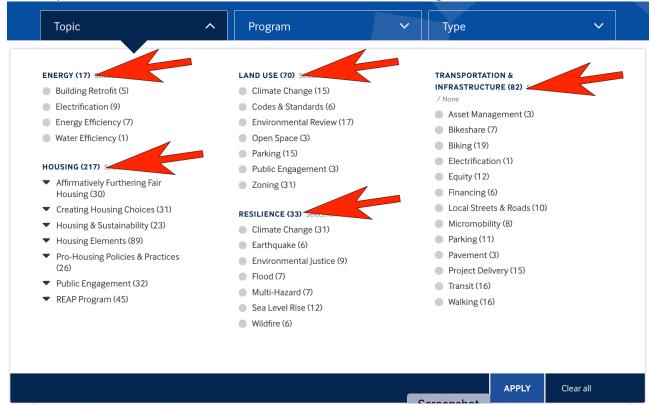

### Program

• Find a Program by its name (for example, Adapting to Rising Tides, P-TAP or Vision Zero):

| Торіс                                                                                      | ✓ Program                   | ^ Туре 🗸                                                                                                    |
|--------------------------------------------------------------------------------------------|-----------------------------|----------------------------------------------------------------------------------------------------|
| Active Transportation (1)                                                                  |                             | <ul> <li>Pavement Technical Assistance Program (P-TAP) (2)</li> </ul>                                             |
| Adapting to Rising Tides (ART                                                              | ) (9)                       | Planning Innovations (11)                                                                                         |
| <ul> <li>Affirmatively Furthering Fair H</li> <li>Bay Area Regional Collaborati</li> </ul> | 0                           | <ul> <li>Priority Development Area (PDA) Planning Technical, Staffing and<br/>Planning Assistance (19)</li> </ul> |
| Bay Area Regional Energy Net                                                               |                             | Program for Arterial System Synchronization (PASS) (1)                                                            |
| Bay Area Spatial Information S                                                             |                             | Resilience (11)                                                                                                   |
| Clean Building Compass (1)                                                                 | -                           | SB 743 (LOS to VMT Transition) (21)                                                                               |
| Complete Streets (11)                                                                      |                             | Soft Story Retrofit Program and Model Ordinance (1)                                                               |
| Housing Technical Assistance                                                               | (184)                       | StreetSaver (3)                                                                                                   |
| Innovative Deployments to Er                                                               | nhance Arterials (IDEA) (2) | Technology Transfer Program (1)                                                                                   |
| Mobility Hubs (3)                                                                          |                             | Transportation Electrification (2)                                                                                |
| Parking (11)                                                                               |                             | Vision Zero - Local Road Safety Plans (6)                                                                         |
| Pavement Management Prog                                                                   | ram (1)                     | Vital Signs (2)                                                                                                   |

APPLY

Clear all

## Туре

• Select your Technical Assistance by the Type of resource that it is (for example, Data Set, Grant or Webinar):

| <ul> <li>Call for Projects / Letters of Interest / Grant / Funding Opportunities (10)</li> <li>Case Study (27)</li> <li>Certification (1)</li> </ul> |    | Maps / Geospatial Data (11)                                |   |                                         |  |  |  |
|----------------------------------------------------------------------------------------------------|----|------------------------------------------------------------|---|-----------------------------------------|--|--|--|
|                                                                                                    |    | <ul> <li>Model Ordinance (8)</li> <li>Plan (23)</li> </ul> |   |                                         |  |  |  |
|                                                                                                    |    |                                                            |   |                                         |  |  |  |
|                                                                                                    |    | Codes & Standards (9)                                      | 4 | Procurement / Request for Proposals (3) |  |  |  |
| Data Set (15)                                                                                                    |    | Program Overview (15)                                      |   |                                         |  |  |  |
| FAQs / Fact Sheets (15)                                                                                                    |    | Reports (48)                                               |   |                                         |  |  |  |
| Government Assistance / Grant (4)                                                                                                    | 1) | <ul> <li>Staffing Assistance Program (10)</li> </ul>       |   |                                         |  |  |  |
| Guidance / Tool / Toolkit (110)                                                                                                    |    | <ul> <li>Template (16)</li> </ul>                          |   |                                         |  |  |  |
| Interactive or Online Tool / App (2                                                                                                    | 0) | Video / Media (19)                                         |   |                                         |  |  |  |
| Knowledge Sharing (7)                                                                                                    |    | Website (13)                                               |   |                                         |  |  |  |
| Mailing List (1)                                                                                                    |    |                                                            |   |                                         |  |  |  |
|                                                                                                    |    | Work Groups (9)                                            |   |                                         |  |  |  |

APPLY

Clear all

### Option 4: On a Technical Assistance Program Page, Explore Related Content

On any given Technical Assistance Program page, there are several ways to explore additional content.

• Program pages for related programs.

# Local Parking Management Grant Program

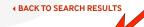

RELATED TECHNICAL ASSISTANCE

> SB 9 Objective Design and Development Standards (ODDS) Guidance / Tool / Toolkit, Model Ordinance, Template

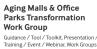

Training / Event / Webinar, Work Groups

Bay Area Aging Malls & Office Parks Transformation White Paper The Metropolitan Transportation Commission (MTC) is soliciting project proposals from local governments interested in grant funding to implement local parking management programs. The Local Parking Management Grant Program seeks to support parking projects that help implement Plan Bay Area 2050 🗠 strategies by managing parking and driving demand to reduce greenhouse gas (GHG) emissions and address other regional issues, such as health, safety, congestion, development cost and affordability, while advancing equitable outcomes.

Parking management programs include, but are not limited to:

- Performance or demand-based pricing
- Shared parking facility management
- Parking benefit districts
- Curb management
- Employee parking and transportation demand management (TDM)
- Other strategies to mitigate potential spillover impacts of reduced parking development

July 27, 2022

TOPICS Land Use Transportation & Infrastructure

PROGRAM Parking

TYPE Government Assistance / Grant

Related: Parking, Parking Management, Curb Management, Curb, Pricing, Parking Meters, Parking Permit, Parking Enterprise, Shared Parking, Parking Enforcement, PARCS, Parking Signage

### • Explore content by Related tags/keywords:

# Local Parking Management Grant Program

#### **4 BACK TO SEARCH RESULTS**

RELATED TECHNICAL ASSISTANCE

> SB 9 Objective Design and Development Standards (ODDS) Guidance / Tool / Toolkit, Model Ordinance, Template

Aging Malls & Office Parks Transformation Work Group

Guidance / Tool / Toolkit, Presentation / Training / Event / Webinar, Work Groups

Bay Area Aging Malls & Office Parks Transformation White Paper The Metropolitan Transportation Commission (MTC) is soliciting project proposals from local governments interested in grant funding to implement local parking management programs. The Local Parking Management Grant Program seeks to support parking projects that help implement Plan Bay Area 2050 🖻 strategies by managing parking and driving demand to reduce greenhouse gas (GHG) emissions and address other regional issues, such as health, safety, congestion, development cost and affordability, while advancing equitable outcomes.

Parking management programs include, but are not limited to:

- Performance or demand-based pricing
- Shared parking facility management
- Parking benefit districts
- Curb management
- Employee parking and transportation demand management (TDM)
- Other strategies to mitigate potential spillover impacts of reduced parking development

July 27, 2022

TOPICS Land Use Transportation & Infrastructure

PROGRAM Parking

TYPE Government Assistance / Grant

Related: Parking, Parking Management, Curb Management, Curb, Pricing, Parking Meters, Parking Permit, Parking Enterprise, Shared Parking, Parking Enforcement, PARCS, Parking Signage Explore other content by relevant Topic:

# Local Parking Management Grant Program

#### **4 BACK TO SEARCH RESULTS**

#### RELATED TECHNICAL ASSISTANCE

SB 9 Objective Design and Development Standards (ODDS) Guidance / Tool / Toolkit, Model Ordinance, Template

Aging Malls & Office Parks Transformation Work Group

Guidance / Tool / Toolkit, Presentation / Training / Event / Webinar, Work Groups

Bay Area Aging Malls & Office Parks Transformation White Paper The Metropolitan Transportation Commission (MTC) is soliciting project proposals from local governments interested in grant funding to implement local parking management programs. The Local Parking Management Grant Program seeks to support parking projects that help implement Plan Bay Area 2050 🗠 strategies by managing parking and driving demand to reduce greenhouse gas (GHG) emissions and address other regional issues, such as health, safety, congestion, development cost and affordability, while advancing equitable outcomes.

Parking management programs include, but are not limited to:

- Performance or demand-based pricing
- Shared parking facility management
- Parking benefit districts
- Curb management
- Employee parking and transportation demand management (TDM)
- Other strategies to mitigate potential spillover impacts of reduced parking development

July 27, 2022

TOPICS Land Use Transportation & Infrastructure

PROGRAM Parking

TYPE Government Assistance / Grant

Related: Parking, Parking Management, Curb Management, Curb, Pricing, Parking Meters, Parking Permit, Parking Enterprise, Shared Parking, Parking Enforcement, PARCS, Parking Signage

#### • Explore other content in the same Program:

# Local Parking Management Grant Program

#### **4 BACK TO SEARCH RESULTS**

RELATED TECHNICAL ASSISTANCE

> SB 9 Objective Design and Development Standards (ODDS) Guidance / Tool / Toolkit, Model Ordinance, Template

Aging Malls & Office Parks Transformation Work Group Guidance / Tool / Toolkit, Presentation / Training / Event / Webinar, Work Groups

Bay Area Aging Malls & Office Parks Transformation White Paper The Metropolitan Transportation Commission (MTC) is soliciting project proposals from local governments interested in grant funding to implement local parking management programs. The Local Parking Management Grant Program seeks to support parking projects that help implement Plan Bay Area 2050 E strategies by managing parking and driving demand to reduce greenhouse gas (GHG) emissions and address other regional issues, such as health, safety, congestion, development cost and affordability, while advancing equitable outcomes.

Parking management programs include, but are not limited to:

- Performance or demand-based pricing
- Shared parking facility management
- Parking benefit districts
- Curb management
- Employee parking and transportation demand management (TDM)
- Other strategies to mitigate potential spillover impacts of reduced parking development

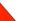

TOPICS Land Use Transportation & Infrastructure

PROGRAM Parking

July 27, 2022

TYPE Government Assistance / Grant

Related: Parking, Parking Management, Curb Management, Curb, Pricing, Parking Meters, Parking Permit, Parking Enterprise, Shared Parking, Parking Enforcement, PARCS, Parking Signage • Explore other content of the same Type:

## Local Parking Management Grant Program

#### **4 BACK TO SEARCH RESULTS**

#### RELATED TECHNICAL ASSISTANCE

SB 9 Objective Design and Development Standards (ODDS) Guidance / Tool / Toolkit, Model Ordinance, Template

Aging Malls & Office Parks Transformation Work Group

Guidance / Tool / Toolkit, Presentation / Training / Event / Webinar, Work Groups

Bay Area Aging Malls & Office Parks Transformation White Paper The Metropolitan Transportation Commission (MTC) is soliciting project proposals from local governments interested in grant funding to implement local parking management programs. The Local Parking Management Grant Program seeks to support parking projects that help implement Plan Bay Area 2050 🗷 strategies by managing parking and driving demand to reduce greenhouse gas (GHG) emissions and address other regional issues, such as health, safety, congestion, development cost and affordability, while advancing equitable outcomes.

Parking management programs include, but are not limited to:

- Performance or demand-based pricing
- Shared parking facility management
- Parking benefit districts
- Curb management
- Employee parking and transportation demand management (TDM)
- Other strategies to mitigate potential spillover impacts of reduced parking development

July 27, 2022

TOPICS Land Use Transportation & Infrastructure

PROGRAM Parking

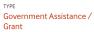

Related: Parking, Parking Management, Curb Management, Curb, Pricing, Parking Meters, Parking Permit, Parking Enterprise, Shared Parking, Parking Enforcement, PARCS, Parking Signage